# Technische Anlage ASV (Vertragsärztliche Abrechnung)

Anlage 2a zur Vereinbarung gemäß § 116b Abs. 6 Satz 12 SGB V über Form und Inhalt des Abrechnungsverfahrens sowie die erforderlichen Vordrucke für die ambulante spezialfachärztliche Versorgung (ASV-AV)

Stand der Technischen Anlage: 03.11.2014 Version: 1.0

-

Anzuwenden ab: Leistungserbringungsquartal 3/2014[1](#page-2-0)

<span id="page-0-0"></span><sup>1</sup> Die erstmalige Übertragung gemäß TA Version 1.0 darf nicht vor dem 01.04.2015 erfolgen.

# Inhalt

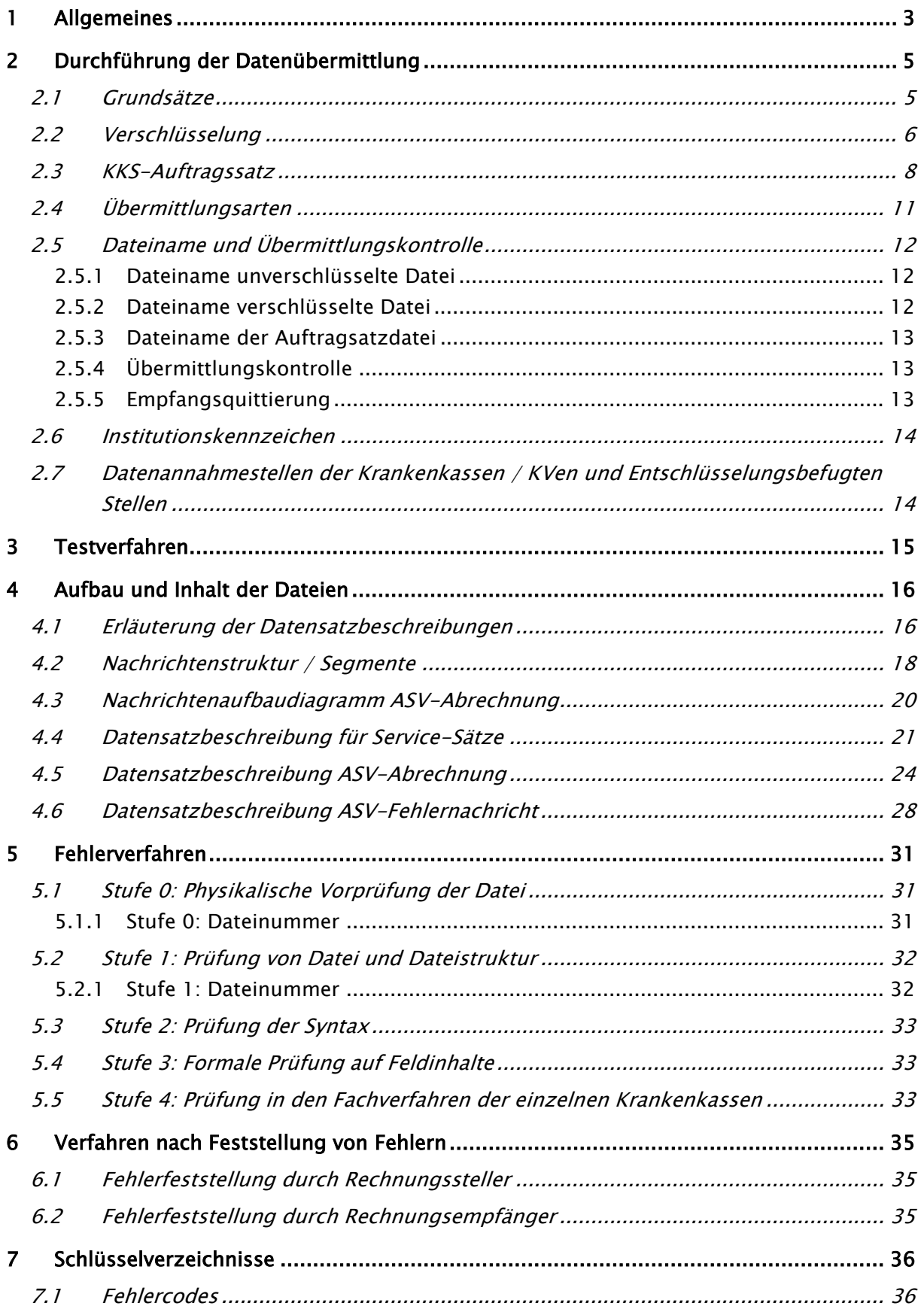

# <span id="page-2-1"></span>1 Allgemeines

Diese Technische Anlage regelt organisatorische und technische Sachverhalte zur elektronischen Abrechnung von Leistungen im Rahmen der Ambulanten spezialfachärztlichen Versorgung nach § 116b Abs. 6 Satz 12 SGB V.

Endet die Anspruchsberechtigung eines Versicherten bei seiner Krankenkasse im Laufe eines Abrechnungsfalles, ohne dass dies dem Vertragsarzt bei der Behandlung bekannt ist, so hat die Krankenkasse die Vergütung für die bis zum Zeitpunkt der Unterrichtung des Vertragsarztes erbrachten Leistungen zu entrichten. Dasselbe gilt für den Fall des Kassenwechsels, solange der Versicherte dem Vertragsarzt die elektronische Gesundheitskarte bzw. den Anspruchsnachweis der neuen Krankenkasse nicht vorgelegt hat. Legt der Versicherte noch während des laufenden Kalendervierteljahres die neue elektronische Gesundheitskarte bzw. den neuen Anspruchsnachweis vor, gilt dieser rückwirkend zum Tage des Kassenwechsels; bereits bis dahin ausgestellte Verordnungen oder Überweisungen des Vertragsarztes bleiben davon unberührt.

Die Pflege der Anlage erfolgt durch Austausch/Ergänzung einzelner Seiten oder Abschnitte durch den GKV-Spitzenverband. Die Technische Anlage wird in Ihrer aktuellen Fassung durch den GKV-Spitzenverband im Internet veröffentlicht unter www.gkv-datenaustausch.de.

Für das Verfahren ist der Zeichencode ISO 8859-15 festgelegt. Es sind nur die darstellbaren Zeichen zu verwenden.

Sofern im Folgenden nichts Abweichendes bestimmt wird oder Einschränkungen vorgenommen werden, gelten die Standards und Normen zum Datenaustausch mit der gesetzlichen Krankenversicherung in den jeweils aktuellen Versionen. Diese sind:

<span id="page-2-0"></span>• Für Kassenärztliche Vereinigungen die in den Abschnitten 1 bis 3 sowie 8 bis 10 enthalten Ausführungen zu Standards und Normen zum Datenaustausch mit der gesetzlichen Krankenversicherung der Technischen Anlage zum Vertrag über den Datenaustausch auf Datenträgern, vereinbart zwischen dem GKV-Spitzenverband und der Kassenärztlichen Bundesvereinigung (Version 1.15 mit letzter Änderung 27.03.2014). Als ausschließlicher Transportweg ist die Datenfernübertragung (DFÜ) vorgesehen.

- Für Direktabrechner und andere Stellen, die mit der ASV-Leistungsabrechnung nach § 116 b SGB V beauftragt wurden, sollen als Grundlage verwendet werden:
	- o "Richtlinien für den Datenaustausch im Gesundheits- und Sozialwesen"
	- o "Security-Schnittstelle für den Datenaustausch im Gesundheitsund Sozialwesen"
	- o "Spezifikation der Schnittstellen für die Übermittlung von Nachrichten mittels Electronic Mail (E-Mail)"
	- o "Spezifikation der Schnittstellen für die Übermittlung von Dateien mittels File-Transfer-Protocol (FTP)" (beinhaltet SFTP)

Anpassungen zu Spezifikationen zur technischen Konkretisierung werden zwischen der Kassenärztlichen Bundesvereinigung und dem GKV-Spitzenverband vereinbart.

# <span id="page-4-0"></span>2 Durchführung der Datenübermittlung

## <span id="page-4-1"></span>2.1 Grundsätze

Um eine ASV-Rechnung zu stellen, werden Daten in dem nachfolgend beschriebenen Format (EDIFACT) und unter Einhaltung der beschriebenen Rahmenvorgaben von der abrechnenden Stelle (Direktabrechner, KV oder andere beauftragte Stelle) an die Datenannahmestellen der Krankenkassen verschlüsselt und unkomprimiert gemäß der Regelungen der ASV-AV übermittelt.

Die Zusammenfassung von Fällen mehrerer Kassen in einer Datei erfolgt nicht, pro Kasse (unterschiedliches Abrechnungs-IK) wird eine Datei erstellt.

Erfolgreiche Datenannahmen werden unter Verwendung des SFTP-Verfahrens seitens der Datenannahmestellen vorerst nicht quittiert. Sollte sich im weiteren Verfahrenslauf eine separate Quittierung seitens der Datenannahmestellen als notwendig erweisen, so wird diese mit einer Vorlauffrist von max. 9 Monaten seitens der Vertragspartner umgesetzt.

Im Rahmen der Datenannahme wird in einem mehrstufigen Verfahren Form und Inhalt der Datenlieferung geprüft und auffällige Fehler im Rahmen des festgelegten Fehlerverfahrens behoben.

Hierbei wird zwischen formalen Fehlern und inhaltlichen Beanstandungen unterschieden. Datenübermittlungen (und damit ASV-Rechnungen) mit formalen und fachlich-inhaltlichen Fehlern werden anhand der vereinbarten Fehlermeldung ("ASVFEH") automatisiert an die abrechnende Stelle zurückgemeldet (oder falls die Datei korrupt oder nicht lesbar ist, erfolgt eine Rückmeldung per Telefon/E-Mail).

Fehlernachrichten werden unter Angabe des ursprünglichen Dateinamens übermittelt.

Regelungen zum Fehlerverfahren bei Rechnungen mit inhaltlichen Beanstandungen werden zwischen den Vertragsparteien gemäß der Anforderungen nach Vorliegen der automatisierbaren Prüfungsalgorithmen vereinbart.

Bei jeder Übermittlung werden eine Auftragsdatei gemäß KKS Auftragsdatensatz und eine dazugehörige Nutzdatendatei übertragen. Eine Nutzdatendatei enthält beliebig viele, mindestens jedoch eine ASV-Nachricht (Nachrichtentypen Abrechnung "ASVREC" oder Fehlernachricht "ASVFEH").

## <span id="page-5-0"></span>2.2 Verschlüsselung

Für die Verschlüsselung wird das Verschlüsselungsverfahren PKCS#7, wie in der aktuellen Fassung der "Security Schnittstelle für das Gesundheits- und Sozialwesen" beschrieben, angewendet.

Folgende Parameter sind dabei vorzusehen:

#### Datenformate

PKCS#7 (für verschlüsselte Nachrichten und für die Zertifizierungsantworten; gemäß Comon ISIS-MailTrust Specifications für Interoperable OKI Applications; ISIS-MTT Specification; Part3: Message Formats)

#### Session Key

Als Session-Key ist tripleDES (X9.17) vorzusehen.

#### Interchange Key

Als Interchange Key ist RSA mit den unten beschriebenen Parametern einzusetzen.

#### Hashfunktion/Signaturalgorithmus

Die Hashfunktion wird grundsätzlich zum Signieren von Zertifikaten und Daten verwendet.

Als Hashfunktion ist SHA-256 (256Bit) vorzusehen.

#### RSA-Schlüssellänge

Die RSA-Schlüssellänge beträgt: Teilnehmer – 2048 bit (Standard)

# Öffentlicher Exponent des RSA-Algorithmus

Als RSA-Exponent soll die Fermat –4 Zahl (216+1) gewählt werden (s. X.509)

# <span id="page-7-0"></span>2.3 KKS-Auftragssatz

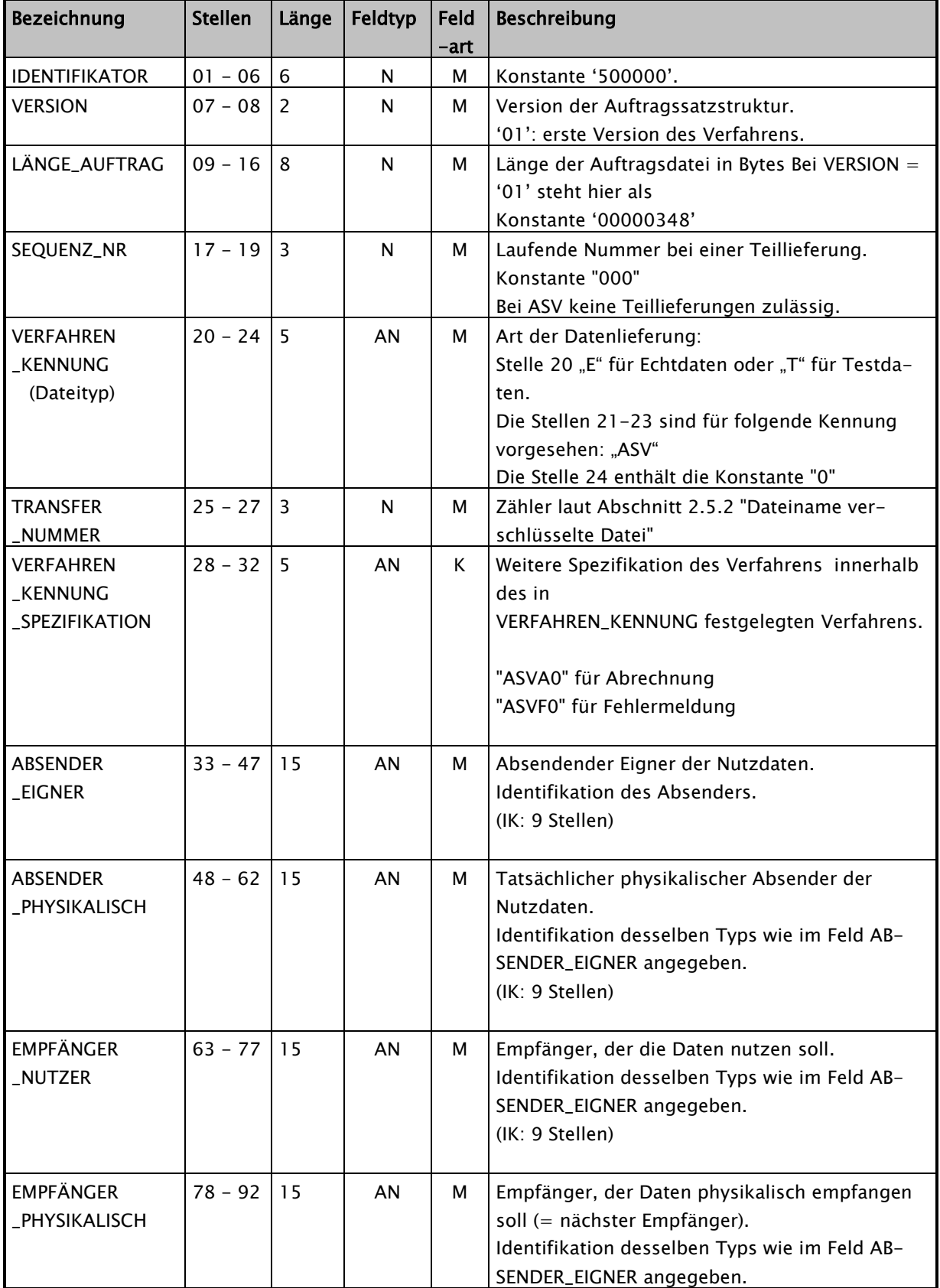

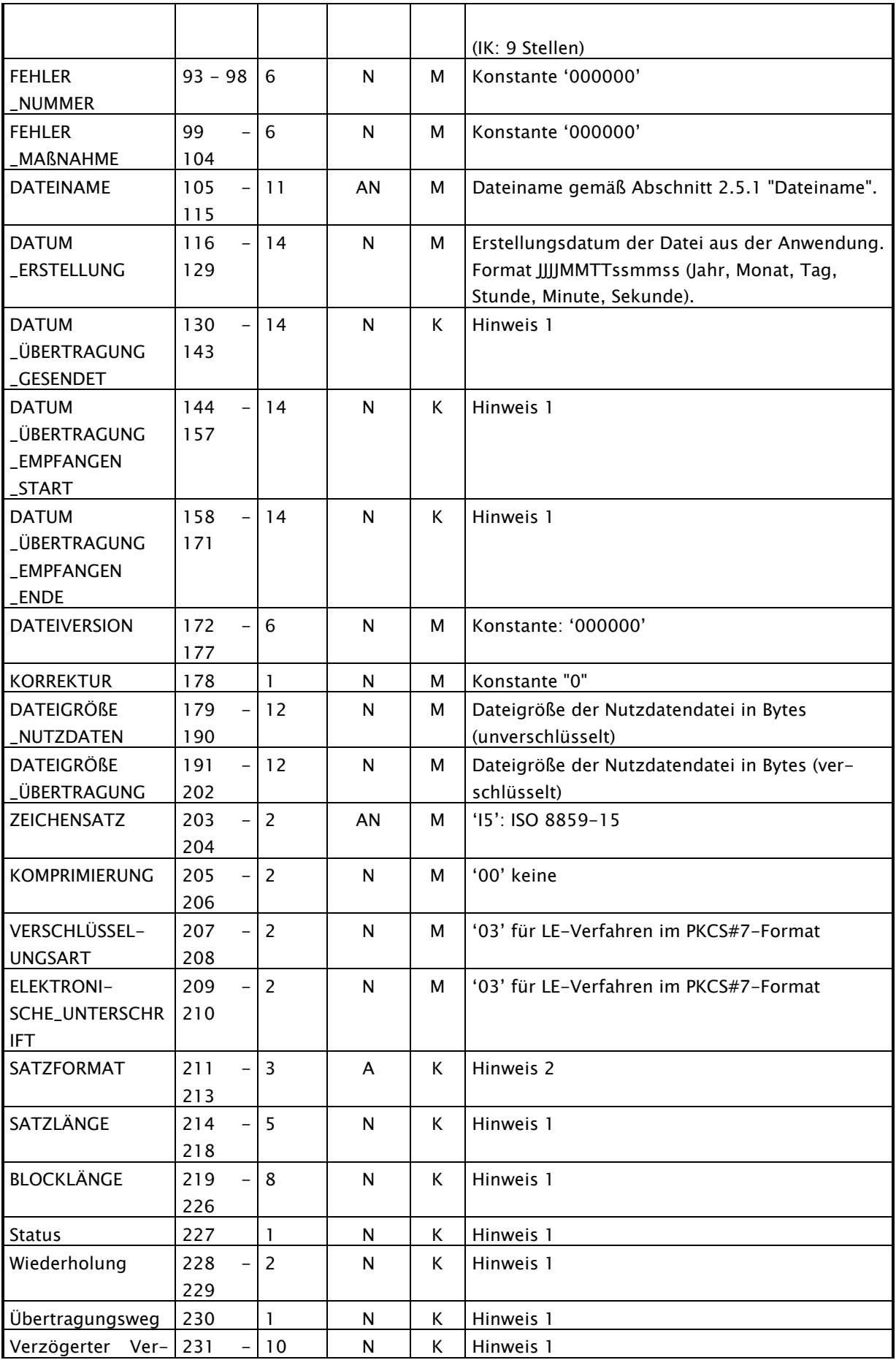

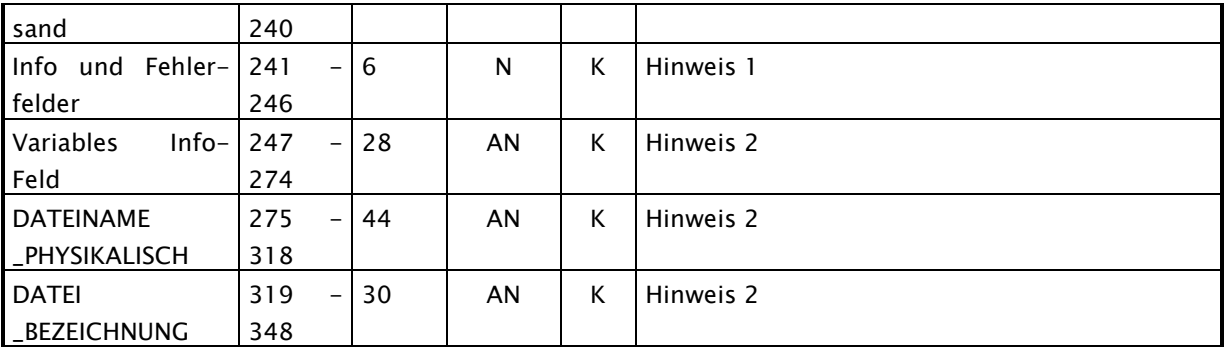

Hinweis 1 (numerische Felder):

Wenn Kann-Felder nicht geliefert werden, sind diese mit Nullen (HEX \$30) zu befüllen.

Hinweis 2 (alphanumerische Felder):

Wenn Kann-Felder nicht geliefert werden, sind diese mit Blanks (HEX \$20) zu befüllen.

# <span id="page-10-0"></span>2.4 Übermittlungsarten

Die Datenübermittlung (Abrechnungsdaten, Fehlernachricht) erfolgt ausschließlich per Datenfernübertragung (DFÜ). Als Übermittlungsart ist E-Mail oder SFTP zu verwenden.

Als Grundlage für das E-Mail-Verfahren kann die "Spezifikation der Schnittstellen für die Übermittlung von Nachrichten mittels Electronic Mail (E-Mail)" verwendet werden. Details sind bilateral zwischen Absender und Empfänger zu vereinbaren.

Für SFTP werden die Details (Serveradressen, Verzeichnisse, Zugangsdaten usw.) bilateral zwischen Absender und Empfänger vereinbart. Die KVen sollen SFTP als Übermittlungsart verwenden.

# <span id="page-11-0"></span>2.5 Dateiname und Übermittlungskontrolle

Die folgenden Definitionen gelten für die Abrechnungsdaten und für die Fehlernachricht.

## <span id="page-11-1"></span>2.5.1 Dateiname unverschlüsselte Datei

Der Dateiname wird im Auftragssatz im Feld "DATEINAME" (Stellen 105 - 115) und in UNB\_0020 angegeben.

Stelle 1: "B" für ASV

Stellen 2-6: KV-Abrechnung: VKNR (Vertragskassennummer) Direktabrechnung: VKNR oder Konstante "00000"

Stelle 7: Jahr der Erstellung: Buchstaben (A = 2014, B = 2015 usw.)

Stelle 8 Quartal des Erstellungsjahres

Stellen 9-11: Eindeutiger Zähler, fortlaufend pro Kasse, siehe Abschnitt [2.5.4](#page-12-1)

Beispiel: B12345A4001

## <span id="page-11-2"></span>2.5.2 Dateiname verschlüsselte Datei

Stelle 1: "E" für Echtdaten oder "T" für Testdaten

Stellen 2-4: Für die Kennung "ASV" vorgesehen Stelle 5 enthält die Konstante "0"

Stelle  $6 - 8$ Eindeutiger Zähler, fortlaufend pro Kasse, siehe Abschnitt [2.5.4](#page-12-1)

Beispiel: EASV0123

#### <span id="page-12-0"></span>2.5.3 Dateiname der Auftragsatzdatei

Der Name der zugehörigen Auftragsdatei besteht aus dem in Abschnitt 2.5.2 definierten Dateinamen mit dem Zusatz 'AUF'.

Beispiel: EASV0123.AUF

## <span id="page-12-1"></span>2.5.4 Übermittlungskontrolle

Um eine fortlaufende lückenlose Übermittlung aller Dateien zwischen Absender und Empfänger sicherzustellen, wird mittels eines separaten Zählers (Stelle 9 bis 11 des Dateinamens gemäß 2.5.1 im Feld UNB 0020) eine eindeutige fortlaufende Kennzeichnung festgelegt, die es sowohl dem Absender als auch dem Empfänger erlaubt, die fortlaufende lückenlose Übermittlung aller Dateien zu prüfen.

Für ein Absender-Empfänger-Paar ist der Zähler fortlaufend je Dateiübermittlung um 1 zu inkrementieren. Bei Datenüberlauf ist mit "001" (999+1 = 001) neu aufzusetzen.

Innerhalb eines Erstellerquartals dürfen maximal 999 Dateien pro Datensender und pro Krankenkasse übertragen werden.

#### <span id="page-12-2"></span>2.5.5 Empfangsquittierung

Dateien die mit SFTP übermittelt werden, gelten als geliefert, wenn vom Übertragungsprotokoll kein Fehler an den Datensender zurückgemeldet wird. Tritt ein Fehler bei der Übermittlung der Dateien auf, haben sowohl Empfänger als auch Sender aktiv an einer Lösung für eine erfolgreiche Datenübermittlung mitzuwirken.

## <span id="page-13-0"></span>2.6 Institutionskennzeichen

Voraussetzung für die datenübermittelnde Stelle und für den Zahlungsempfänger ist der Besitz eines Institutionskennzeichens (IK). Dieses kann bei der Arbeitsgemeinschaft Institutionskennzeichen der DGUV (ARGE IK) beantragt werden. Das jeweils gültige IK ist den Kostenträgern mitzuteilen bzw. dieser Vereinbarung zu entnehmen (siehe Anhang 1 zur Technischen Anlage 2a).

# <span id="page-13-1"></span>2.7 Datenannahmestellen der Krankenkassen / KVen und Entschlüsselungsbefugten Stellen

Die Kostenträger haben jeweils zentrale Datenannahme- und –verteilstellen eingerichtet, welche im Anhang 1 aufgeführt sind.

Es wird verwiesen auf die "Technische Anlage zum Vertrag über den Datenaustausch auf Datenträgern zwischen dem GKV-Spitzenverband und der Kassenärztlichen Bundesvereinigung" Version 1.15, Abschnitt 6.2.3.

Änderungsmeldungen, die bis zum Ende des ersten Monats des Leistungsquartals mitgeteilt wurden, werden bei der Datenerstellung des Folgequartals berücksichtigt.

# <span id="page-14-0"></span>3 Testverfahren

Bevor der produktive Datenaustausch mit den Gesetzlichen Krankenkassen bzw. deren Datenannahme- und Verteilstellen beginnt, kann ein Testverfahren zwischen den Teilnehmern vereinbart werden.

Ein solcher Test kann bei jeder am Testverfahren teilnehmenden Datenannahmestelle nach vorheriger Abstimmung erfolgen. Inhalte und Umfang des Tests sind ebenfalls zwischen den Beteiligten bilateral zu vereinbaren.

Testdateien müssen gemäß Abschnitt [2.5.2](#page-11-2) solche gekennzeichnet sein.

# <span id="page-15-0"></span>4 Aufbau und Inhalt der Dateien

## <span id="page-15-1"></span>4.1 Erläuterung der Datensatzbeschreibungen

#### Anzahl Stellen (Anz. Stell.):

Wenn eine Zahl angegeben wird (z. B. 5), dann handelt es sich um eine fixe Stellenanzahl für das Datenfeld. Sofern eine Zahl nach zwei vorangestellten Punkten angegeben wird (z. B. ..35), handelt es sich um die höchstmögliche Stellenbelegung für das Datenfeld.

#### Anzahl Dezimalstellen (davon Dez.-stel.):

Hier wird die Anzahl der Dezimalstellen angegeben. Das Dezimalzeichen ist als eigene Stelle innerhalb eines numerischen Inhalts in Form eines Kommas zu übermitteln. Die Dezimalstellen und das Dezimalzeichenwerden bei der Ermittlung der maximalen Länge eines Datenelementwertes mitgezählt.

#### Feldtyp:

an = alphanumerischer Inhalt  $n =$  numerischer Inhalt

#### Feldart:

 $M = Muss-Feld$ Muss-Felder sind in den zu liefernden Datensätzen immer zu füllen.

#### $K =$ Kann-Feld

Kann-Felder sind in den Datensätzen unter bestimmten Bedingungen zu füllen. Die Bedingungen sind in der Erläuterung zum Datenfeld beschrieben. Sofern die Bedingung für ein Kann-Feld erfüllt wird, ist es wie ein Muss-Feld zwingend zu füllen. Falls für ein Kann-Feld keine Bedingung formuliert ist, ist es zu füllen, wenn die dafür benötigte Information dem Absender der Nachricht vorliegt.

#### Trennzeichen

Die Trennzeichen werden im Segment UNA in Abschnitt [4.4](#page-20-0) ["Datensatzbeschreibung für Service-Sätze"](#page-20-0) definiert.

### Negative Werte

Negative nummerische Werte werden durch ein vorangestelltes Minuszeichen dargestellt. Es ist nicht Bestandteil der maximalen Feldlänge.

# <span id="page-17-0"></span>4.2 Nachrichtenstruktur / Segmente

a) Generelle Struktur:

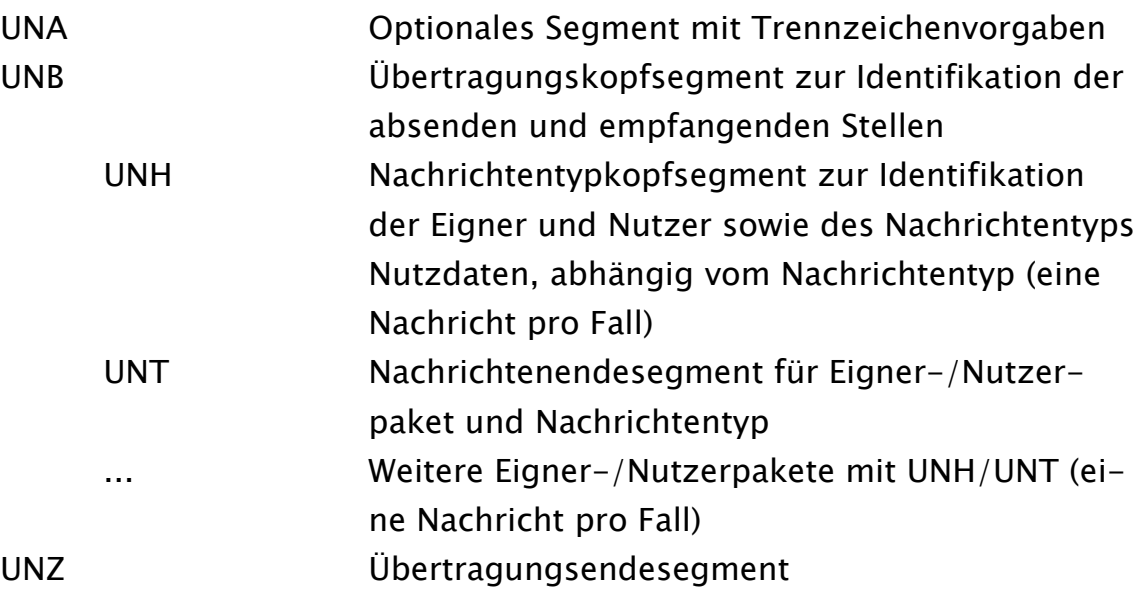

Hinweis: Die Sortierung der Nachrichten innerhalb einer Datei ist willkürlich.

b) Struktur ASV-Abrechnung (Beispiel):

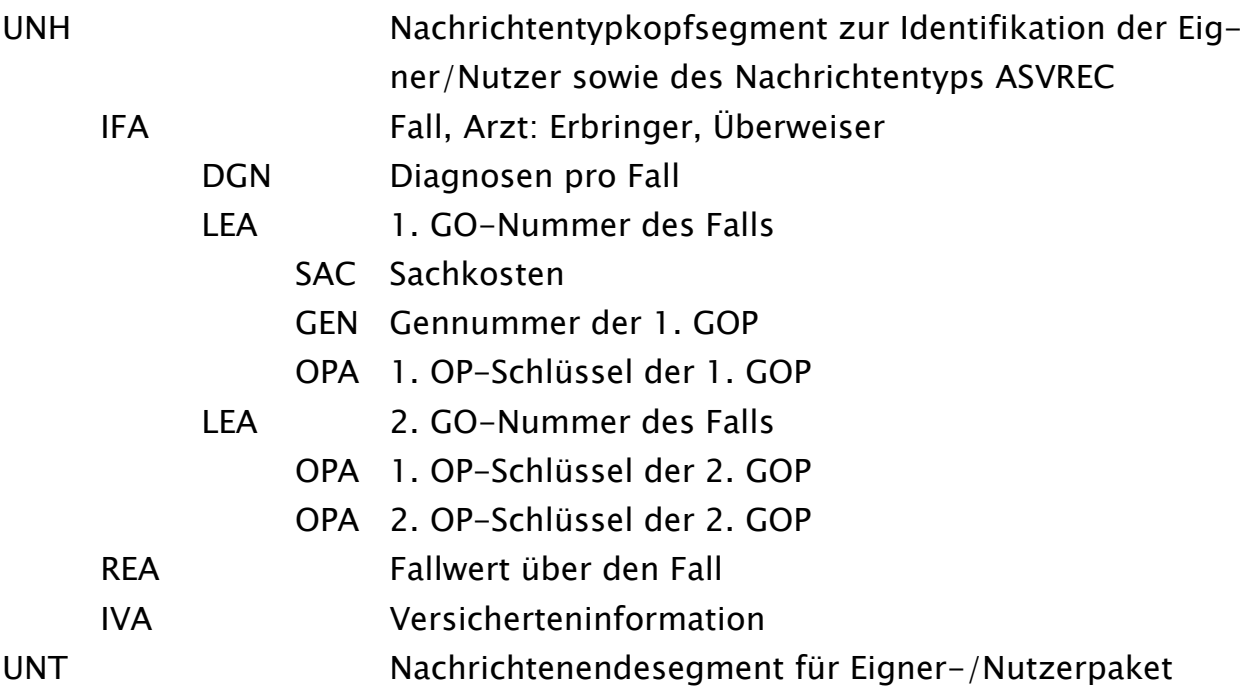

# c) Struktur ASV-Fehlermeldung (Beispiel):

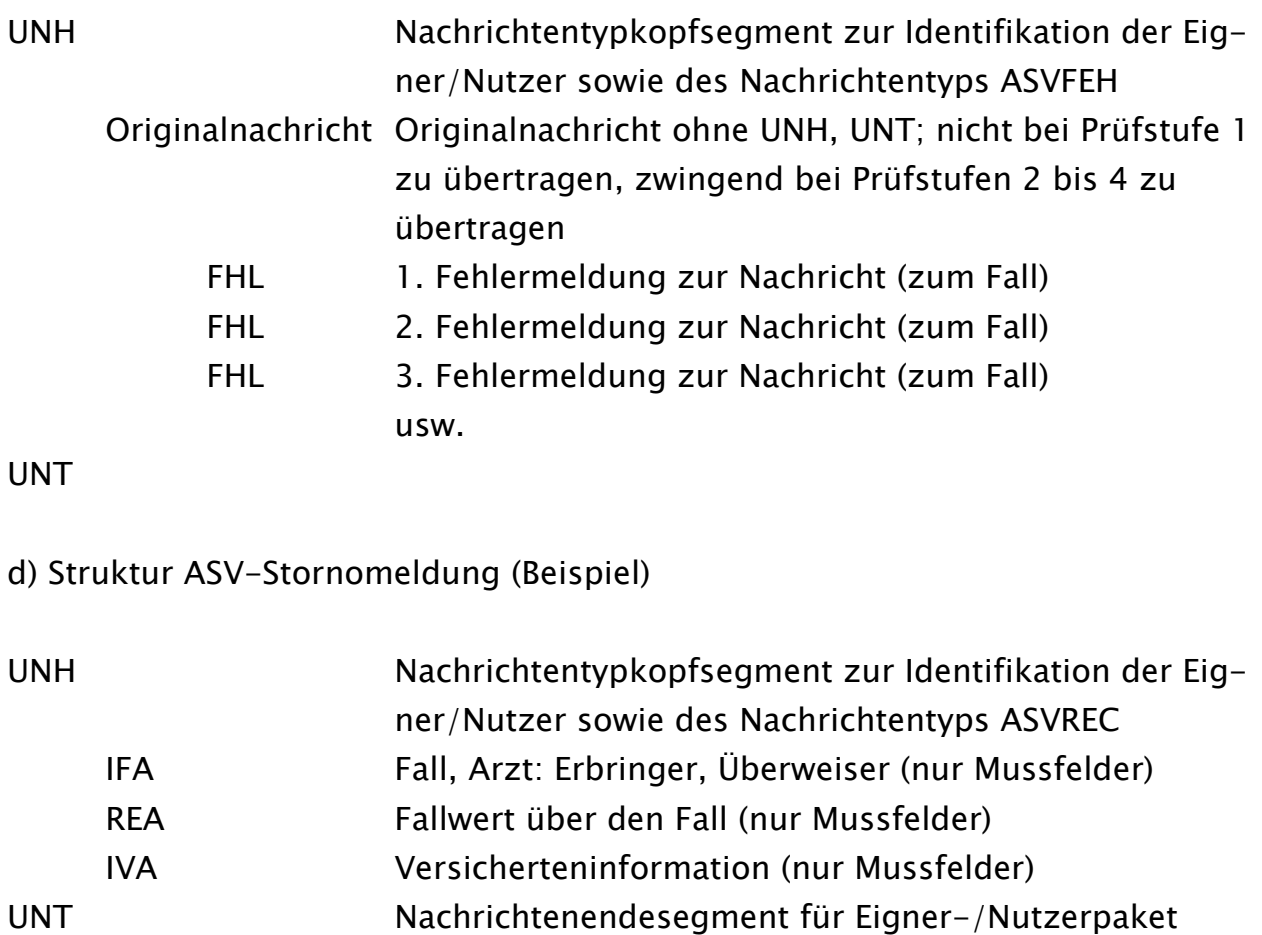

# <span id="page-19-0"></span>4.3 Nachrichtenaufbaudiagramm ASV-Abrechnung

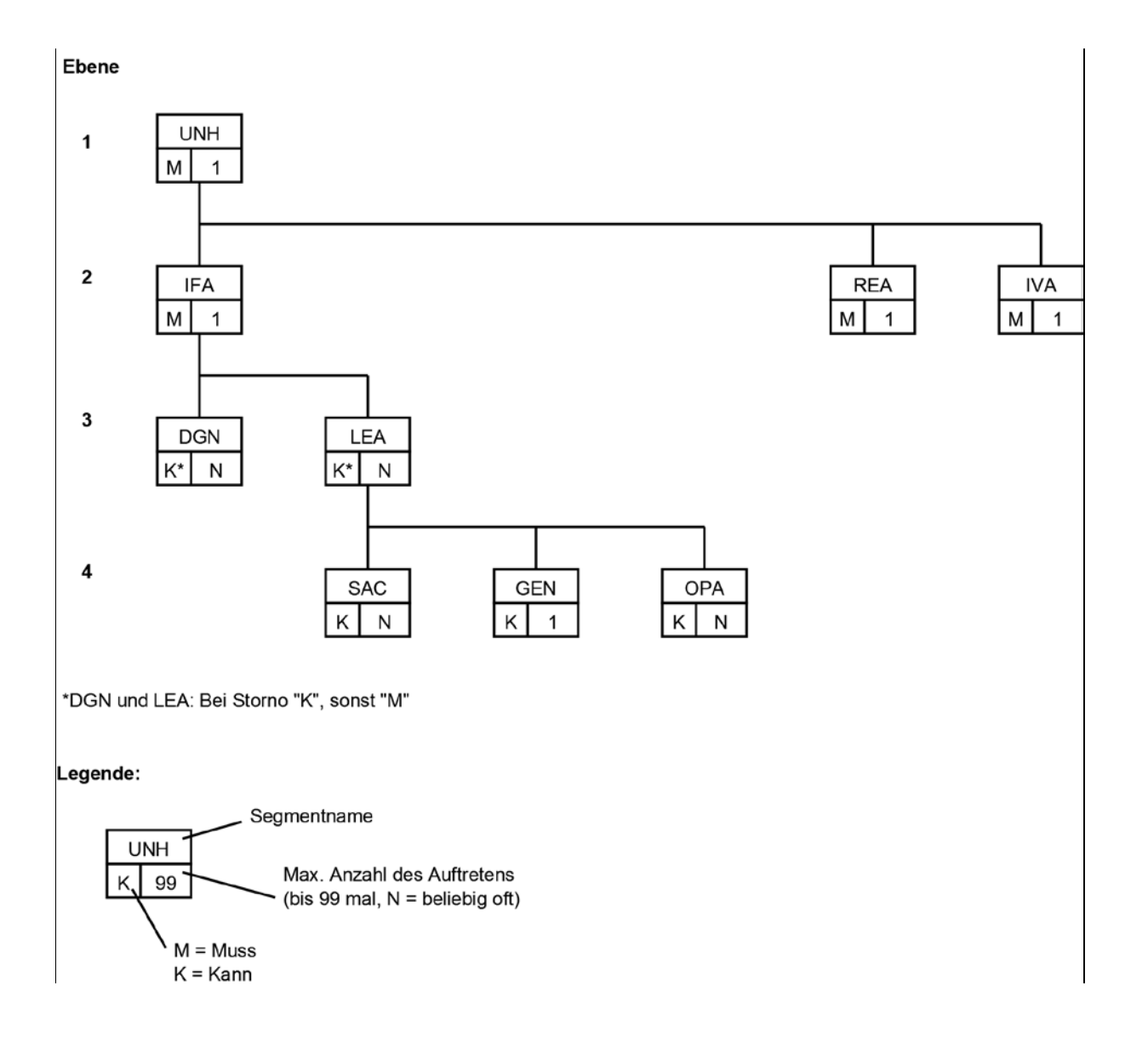

# <span id="page-20-0"></span>4.4 Datensatzbeschreibung für Service-Sätze

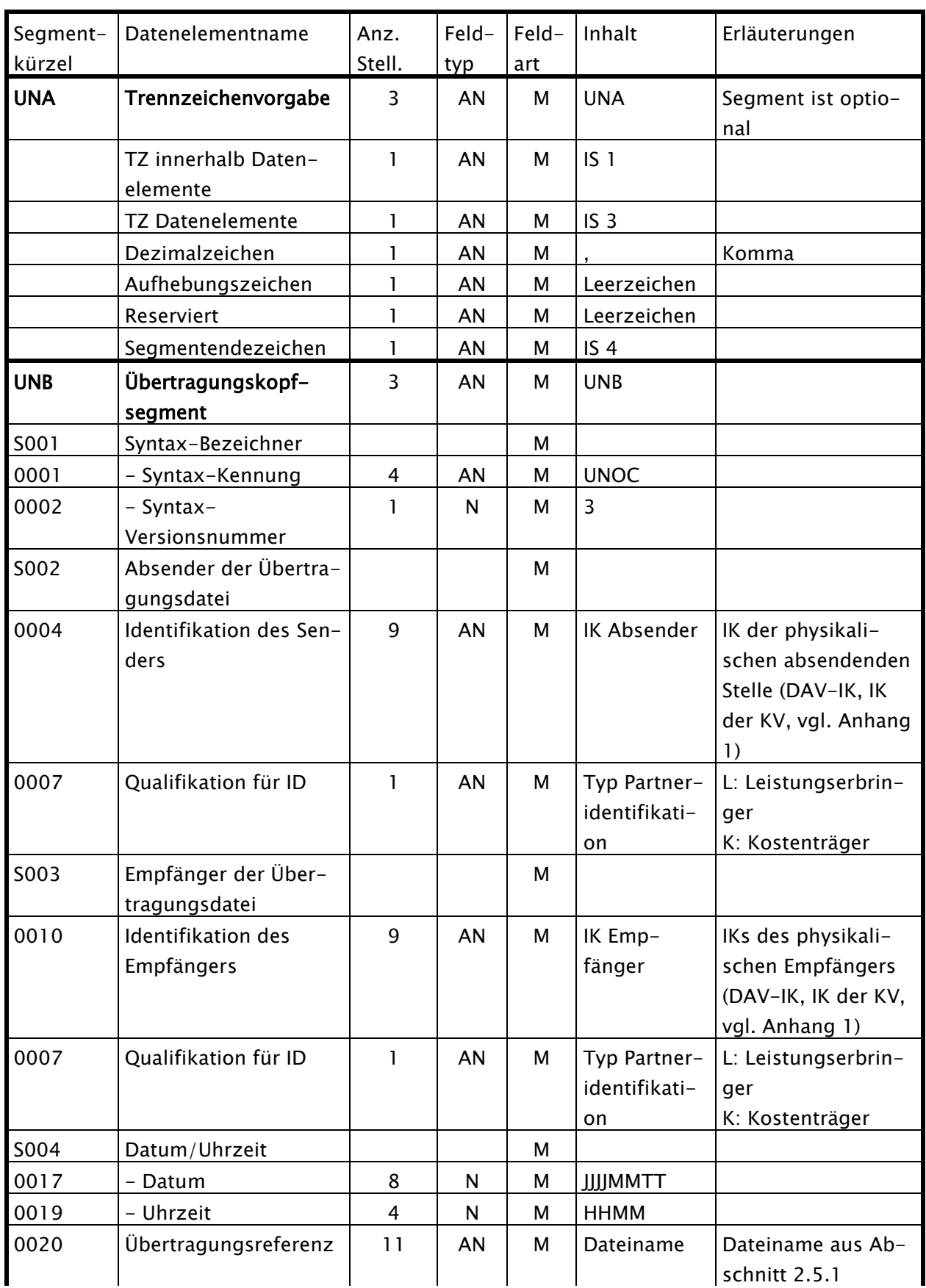

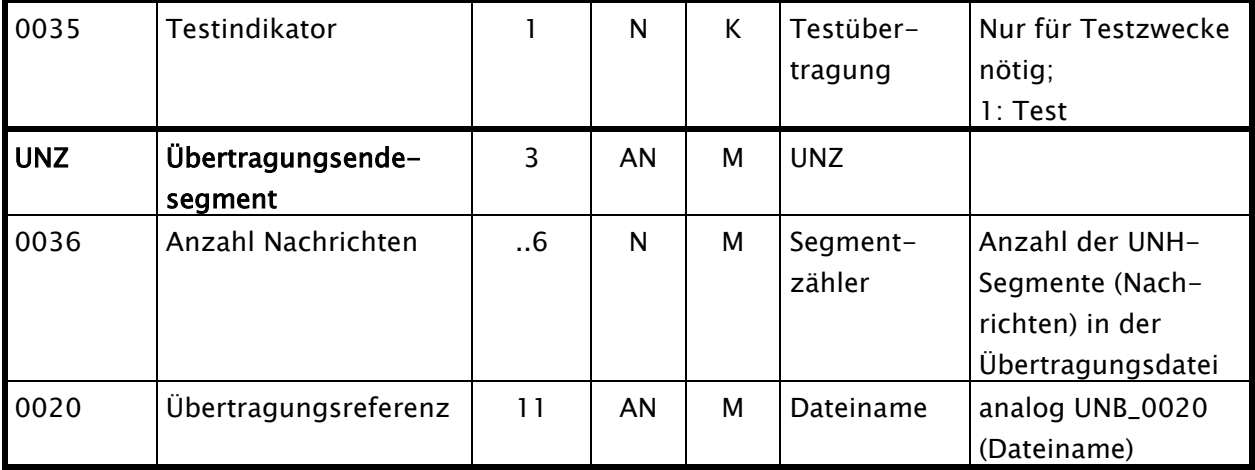

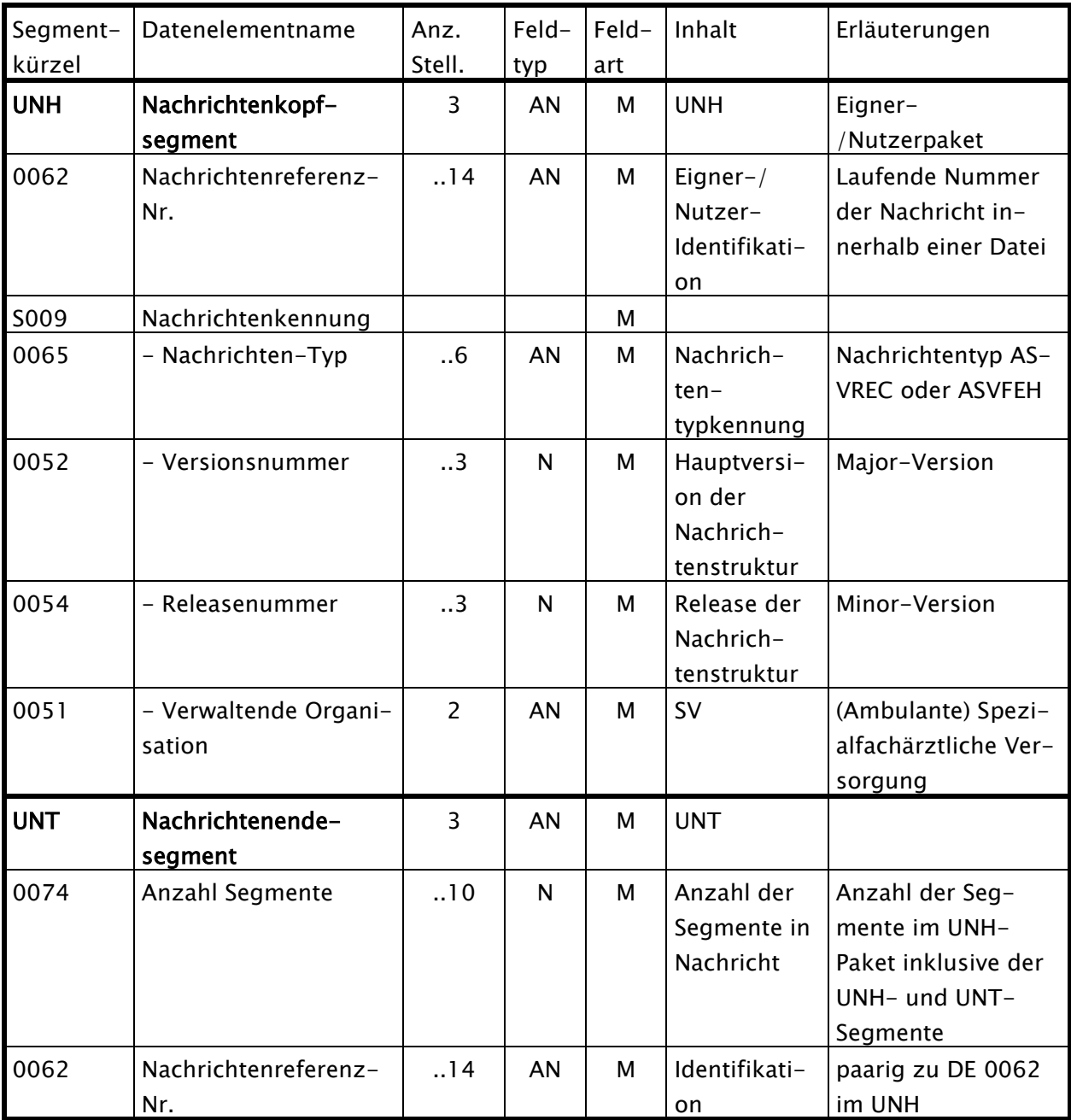

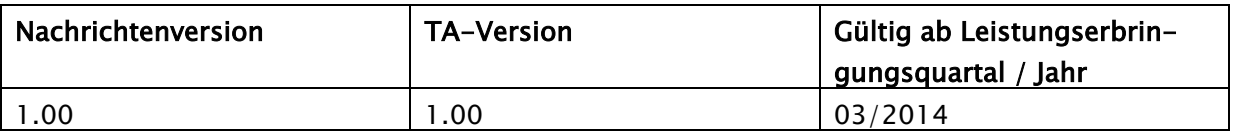

# <span id="page-23-0"></span>4.5 Datensatzbeschreibung ASV-Abrechnung

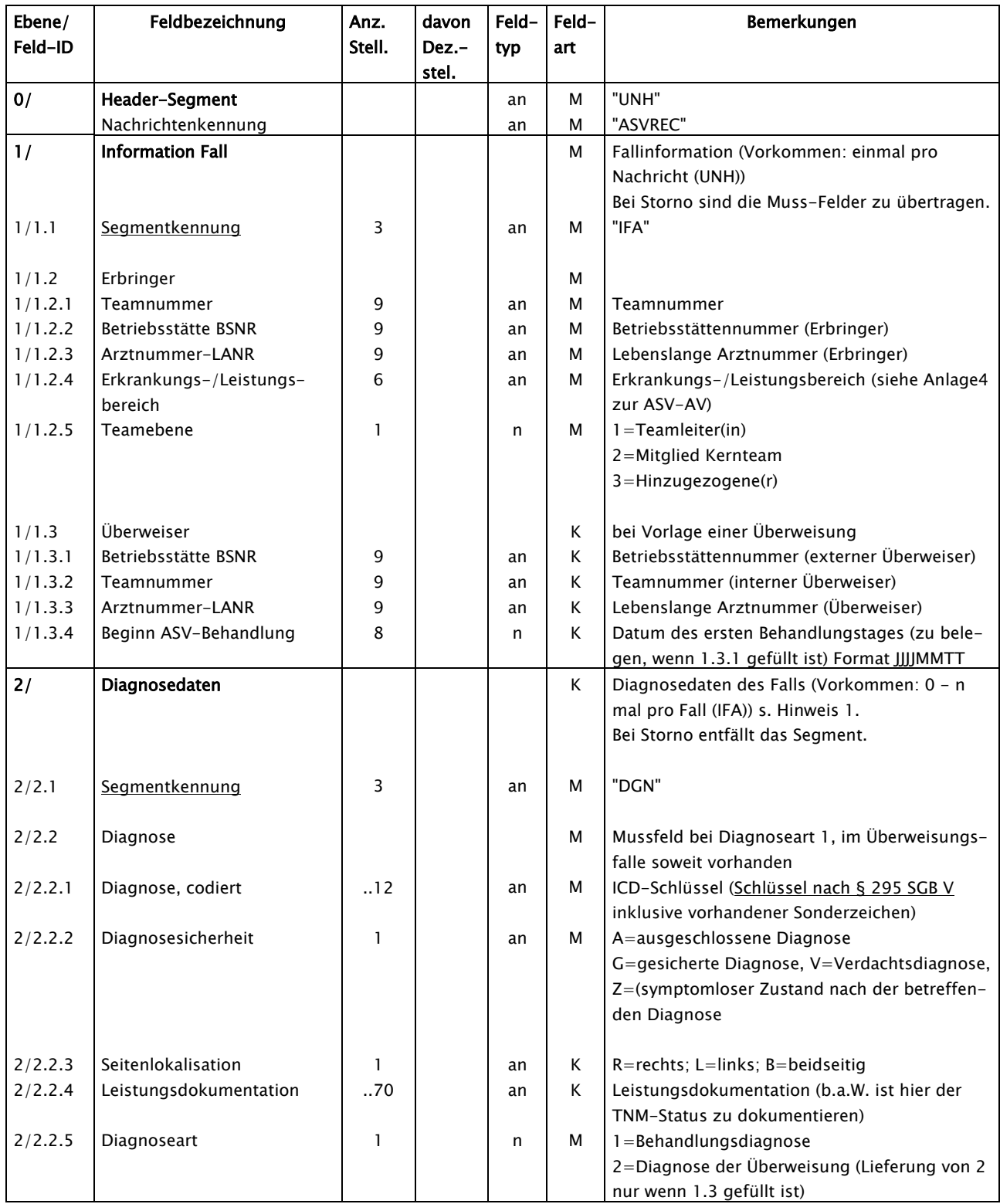

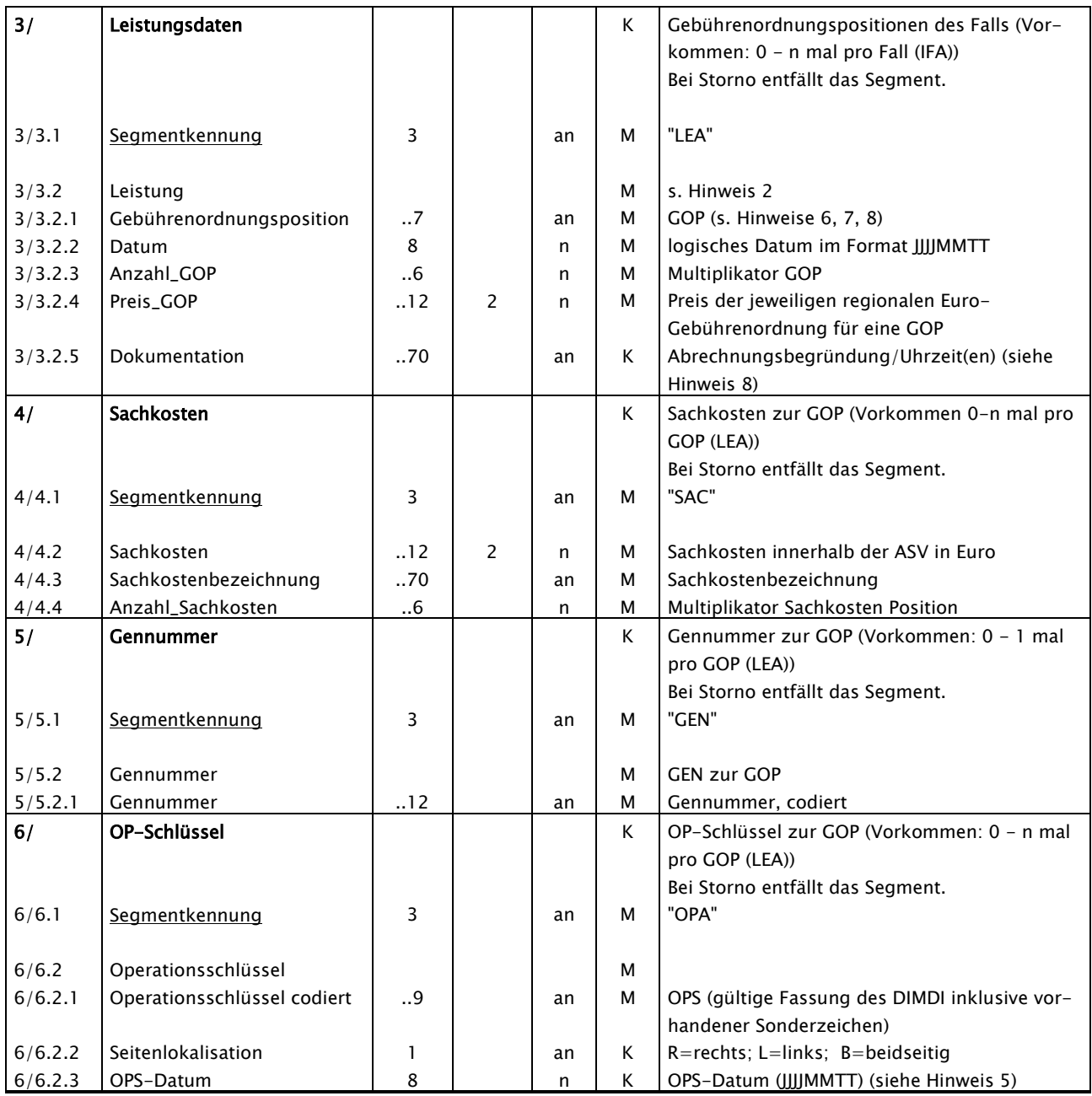

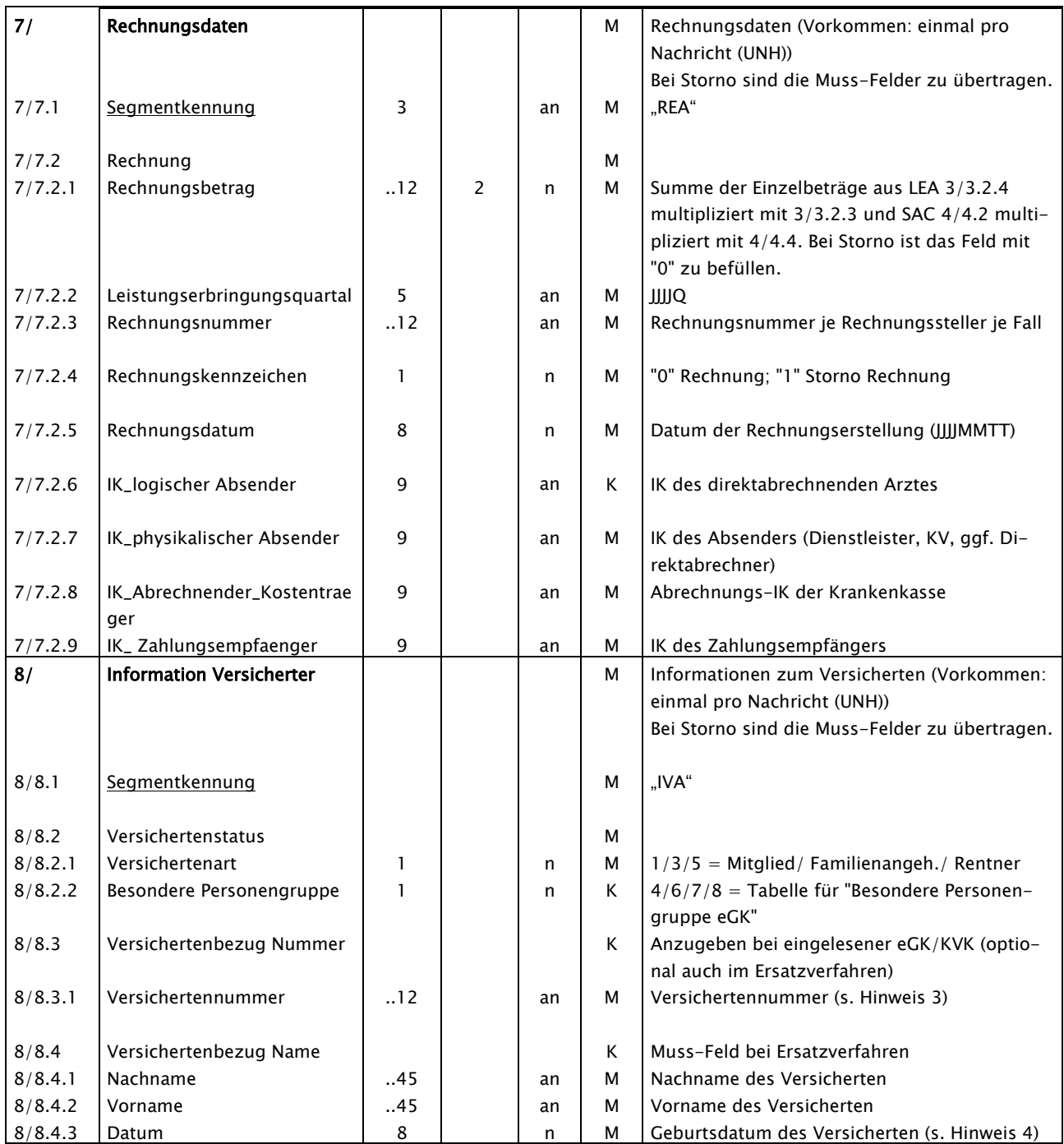

Hinweise:

- 1 Wenn mehr als eine Diagnose übermittelt werden soll, muss das Segment DGN entsprechend wiederholt werden.
- 2 Wenn mehr als eine Gebührenordnungsposition übermittelt werden soll, muss das Segment "LEA" entsprechend wiederholt werden.
- 3 Die Versichertennummer ist von der KV-Karte oder von der elektronischen Gesundheitskarte (eGK) zu übernehmen. Die Versichertennummer beinhaltet ausschließlich die Ziffern 0-9; führende Nullen sind zu übermitteln.

Die Versichertennummer der eGK ist im Format zu übermitteln:

1. Stelle: Alpha-Zeichen (Wertebereich A - Z, ohne Umlaute), 2. bis 9. Stelle: 8-stellige lfd. Zählnummer, 10. Stelle: Prüfziffer.

4 Im Datumsfeld 8/8.4.3 (Geburtsdatum im Ersatzverfahren) können beliebige numerische Werte im Format JJJJMMTT stehen (der numerische Inhalt braucht nicht immer einem logischen Datum zu entsprechen). In

den Ausnahmefällen, in denen kein gültiges logisches Kalenderdatum ermittelt werden kann, sind ebenso die Einträge "00" für nicht bekannte Geburtstage oder "0000" für nicht bekannte Geburtstage und Geburtsmonate sowie "00000000" zulässig.

- 5 Wird erst geliefert, wenn vertraglich vereinbart.
- 6 In Fällen, die nur Sachkosten enthalten, ist die bundeseinheitliche Pseudo-GOP "88999" oder eine regionale Pseudo-GOP mit Anzahl "1" und Preis "0" zu übertragen.
- 7 Je GOP kann nur eine Gennummer angegeben werden. Werden mehrere Gene untersucht, so ist je Gen eine GOP anzugeben. Sollte ein Gen an mehr als einer Stelle untersucht worden sein, kann der Multiplikator GOP (3/3.2.3) auch einen Wert  $> 1$  annehmen.
- 8 Bei GOÄ-Übermittlung ist in 3/3.2.1 die Pseudo-GOP und in 3/3.2.5 die zugehörige GOÄ-Ziffer zu übertragen.

# <span id="page-27-0"></span>4.6 Datensatzbeschreibung ASV-Fehlernachricht

Die nachfolgende Datensatzbeschreibung der ASV-Fehlernachricht gilt für die Rückmeldung der Fehler der Prüfstufen 1 bis 4.

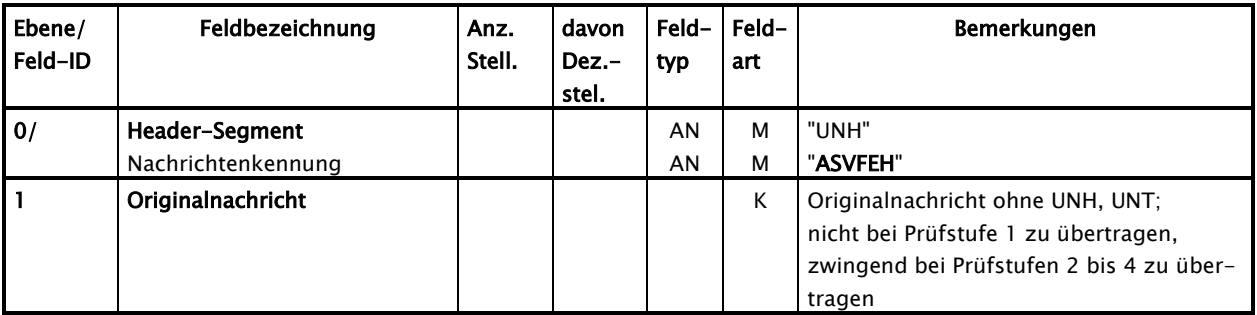

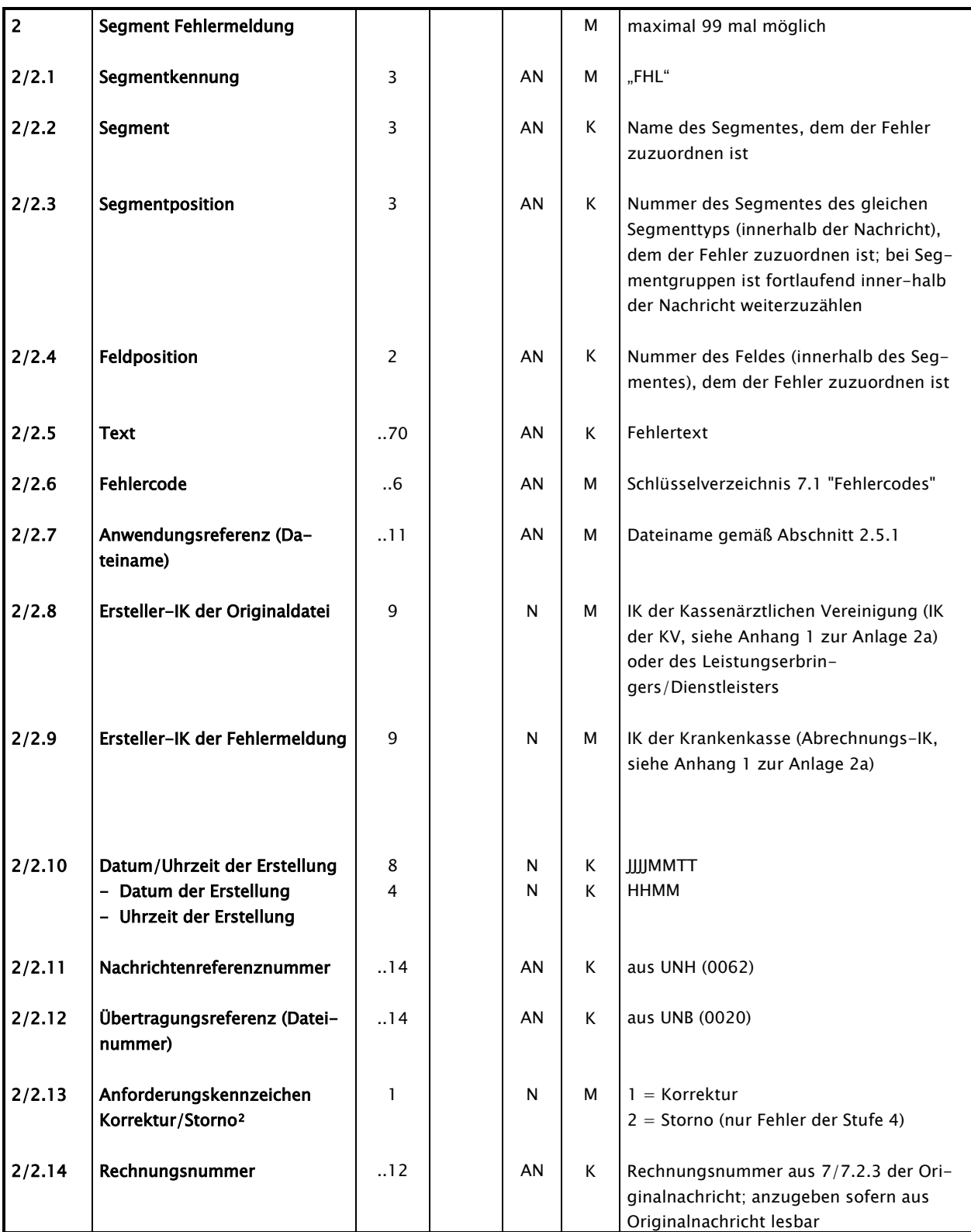

-

<span id="page-28-0"></span><sup>2</sup> Innerhalb einer Fehlernachricht dürfen nur identische Werte geliefert werden.

Hinweis:

Sind Inhalte der Kann-Datenelemente des FHL-Segmentes bei der Fehlerprüfung ermittelbar, werden die Kann-Datenelemente zu Muss-Datenelementen.

# <span id="page-30-0"></span>5 Fehlerverfahren

Die ASV-Abrechnungsdaten (Nachrichtentyp "ASVREC") und ASV-Fehlernachrichten (Nachrichtentyp "ASVFEH") werden vom jeweiligen Datenempfänger einer mehrstufigen Prüfung unterzogen. Die Prüfung der Fehlernachricht erstreckt sich nicht auf die mitgelieferte Originalnachricht.

Eine Fehlernachricht darf nicht mit einer Fehlernachricht beantwortet werden. Sofern eine Fehlernachricht nicht verarbeitet werden kann, klären dies Empfänger und Absender telefonisch oder per E-Mail.

Fehlernachrichten werden unter Angabe des ursprünglichen Dateinamens übermittelt.

# <span id="page-30-1"></span>5.1 Stufe 0: Physikalische Vorprüfung der Datei

Übertragungsdateien werden auf ihre physikalische Lesbarkeit geprüft. Sollte die übermittelte Übertragungsdatei nicht lesbar sein (z. B. keine Entschlüsselungsmöglichkeit, Datei lässt sich nicht öffnen) und somit nicht einem automatisierten Verarbeitungsprozess zugeführt werden können, erfolgt eine unmittelbare Klärung zwischen Datensender und -empfänger (Telefonat, E-Mail).

Die Übertragungsdatei wird in diesem Falle als nicht übermittelt betrachtet, bei der nächsten Übermittlung wird deshalb die Dateinummer gemäß Abschnitt [2.5.4](#page-12-1) nicht hochgezählt.

## <span id="page-30-2"></span>5.1.1 Stufe 0: Dateinummer

Werden mehrere physikalische Dateien mit fortlaufender Dateinummer gemäß Abschnitt [2.5.4](#page-12-1) übermittelt und werden bei einer Datei Fehler der Stufe 0 festgestellt, so bildet die Dateinummer der Datei, die zuletzt erfolgreich verarbeitet wurde, den Anker für die Nummerierung der erneut zu liefernden Dateien, wenn die genannten 14-Tages-Frist nicht eingehalten werden kann.

## Beispiel 1

Dateien mit Nummer 1 bis 4 werden übermittelt. Datei 1 beinhaltet Fehler der Stufe 0, Dateien 2 bis 4 beinhalten Fehler der Stufe 0 nicht. Nach Ablauf von 14 Tagen und einer fehlenden Neulieferung von Datei 1 sind die Dateien 2 bis 4 erneut zu übermitteln.

## Beispiel 2

Dateien mit Nummer 1 bis 4 werden übermittelt. Datei 2 beinhaltet Fehler der Stufe 0, Dateien 1, 3 und 4 beinhalten Fehler der Stufe 0 nicht. Nach Ablauf von 14 Tagen und einer fehlenden Neulieferung von Datei 2 sind die Dateien 3 und 4 erneut zu übermitteln.

# <span id="page-31-0"></span>5.2 Stufe 1: Prüfung von Datei und Dateistruktur

Übertragungsdateien werden auf ihre korrekte Reihenfolge und Syntax der Service-Segmente (UNA, UNB, UNH, UNT, UNZ) sowie auf Gültigkeit der Kommunikationspartner geprüft.

Sollte die übermittelte Übertragungsdatei lesbar sein und Fehler in den Service-Segmenten oder falsche Absender- bzw. Empfängerangaben enthalten, so wird eine eigene Übertragungsdatei, die als Nachrichtentyp ausschließlich "ASVFEH" (mit einem oder mehreren Fehlersegmenten) enthält, erzeugt (Struktur der Datei: UNB, UNH mit Nachrichtentyp-Kennung "ASVFEH", Datensegment(e) FHL; UNT, UNZ) und an den Absender zurückübermittelt, sofern die Fehlersituation eine maschinelle Bearbeitung ermöglicht. Die Originalnachricht ist in diesem Fall nicht zu übertragen.

## <span id="page-31-1"></span>5.2.1 Stufe 1: Dateinummer

<span id="page-31-2"></span>Für die Zählung der Dateinummer bei Abweisungen der Stufe 1 gilt der Abschnitt [5.1.1](#page-30-2) entsprechend.

# 5.3 Stufe 2: Prüfung der Syntax

Je Nachricht wird die Reihenfolge der Segmente (Service- und Nutzdaten-Segmente) geprüft, innerhalb eines Segmentes erfolgen die Prüfungen auf Feldebene in Bezug auf Typ, Länge und Vorkommen (Kann- oder Muss-Feld).

Wenn die Syntax verletzt ist, z. B. bei falschen Segmenten, zu großer Feldlänge oder alphanumerischen Inhalten in numerisch definierten Datenelementen, ist die gesamte Nachricht von UNH bis UNT zurückzuweisen.

Es wird dann eine Fehlernachricht mit dem Nachrichtentyp "ASVFEH" (Segmentfolge UNH, original Nutzdatensegmente, FHL, UNT) erzeugt und an den Absender übermittelt.

Die Übermittlung der Originalnutzdaten muss nicht erfolgen wenn, die Nutzdatensegmente nicht lesbar sind, oder nicht der Syntax der vereinbarten Struktur entsprechen.

# <span id="page-32-0"></span>5.4 Stufe 3: Formale Prüfung auf Feldinhalte

Die einzelnen Felder eines Segmentes werden formal geprüft (z. B. Datum, Uhrzeit).

Schlüsselausprägungen müssen korrekt sein im Hinblick auf die Schlüsselverzeichnisse bzw. auf die Informationsstrukturdaten (IK, ICD, OPS etc.).

Im Fehlerfall wird dann eine Fehlernachricht mit dem Nachrichtentyp "AS-VFEH" (Segmentfolge UNH, original Nutzdatensegmente, FHL, UNT) erzeugt und an den Absender übermittelt.

## <span id="page-32-1"></span>5.5 Stufe 4: Prüfung in den Fachverfahren der einzelnen Krankenkassen

Im Rahmen der Stufe 4 werden weitere, über die in Stufe 3 hinausgehende fachliche Konsistenzprüfungen des Abrechnungsfalls durchgeführt.

Im Fehlerfall wird dann eine Fehlernachricht mit dem Nachrichtentyp "AS-VFEH" (Segmentfolge UNH, original Nutzdatensegmente, FHL, UNT) erzeugt und an den Absender übermittelt.

# <span id="page-34-0"></span>6 Verfahren nach Feststellung von Fehlern

## <span id="page-34-1"></span>6.1 Fehlerfeststellung durch Rechnungssteller

Identifiziert der Rechnungssteller eine bereits übertragene Rechnung (Abrechnungsfall) als fehlerhaft, muss die Rechnung storniert werden, indem er in einer erneuten Abrechnungsdatei das Rechnungskennzeichen für Storno setzt und die ursprüngliche Rechnungsnummer übermittelt.

Hierzu werden die Muss-Segmente übertragen. Die Kann-Segmente werden nicht übertragen. Siehe hierzu die Befüllungshinweise in Abschnitt [4.5.](#page-23-0)

Eine eventuelle neue Abrechnung desselben Abrechnungsfalls wird mit einer neuen Rechnungsnummer und dem Ursprungsquartal übertragen.

Stellt der Rechnungssteller in seiner Abrechnung einen Fehler fest, kann er diese mit einer Stornierung beenden.

## <span id="page-34-2"></span>6.2 Fehlerfeststellung durch Rechnungsempfänger

Eine vom Rechnungsempfänger gemäß Abschnitten [5.1](#page-30-1) ["Stufe 0: Physikali](#page-30-1)[sche Vorprüfung der Datei"](#page-30-1) und [5.2](#page-31-0) ["Stufe 1: Prüfung von Datei und Da](#page-31-0)[teistruktur"](#page-31-0) als fehlerhaft identifizierte Datei erfordert die Übermittlung einer neuen Datei, da die als fehlerhaft identifizierte Datei als nicht übermittelt betrachtet wird (vgl. 5.1 und 5.2). Eine Stornierung durch den Rechnungssteller ist nicht erforderlich, da die Datei nicht verarbeitet werden konnte.

Nach einer vom Rechnungsempfänger gemäß Abschnitte [5.3](#page-31-2) ["Stufe 2: Prü](#page-31-2)[fung der Syntax"](#page-31-2) und [5.4](#page-32-0) "Stufe 3: [Formale Prüfung auf Feldinhalte"](#page-32-0) als fehlerhaft identifizierten Nachricht kann vom Rechnungssteller eine korrigierte Nachricht unter Angabe einer neuen oder der ursprünglichen Rechnungsnummer übermittelt werden. Eine Stornierung durch den Rechnungssteller ist nicht erforderlich, da die ASV-Fälle nicht verarbeitet werden konnten.

Eine vom Rechnungsempfänger gemäß Abschnitt [5.5](#page-32-1) "Stufe 4: [Prüfung in den](#page-32-1)  [Fachverfahren der einzelnen Krankenkassen"](#page-32-1) als fehlerhaft identifizierte

Nachricht kann vom Rechnungssteller in Abhängigkeit von der Anforderung korrigiert oder storniert werden. Die Storno- oder Korrekturmeldung erfolgt unter Angabe der ursprünglichen Rechnungsnummer. Nach einer Stornierung ist die neue Nachricht mit neuer Rechnungsnummer zu übermitteln. Kann der Rechnungssteller einen Fehler nicht korrigieren, kann er die Abrechnung mit einer Stornierung beenden.

# <span id="page-35-0"></span>7 Schlüsselverzeichnisse

## <span id="page-35-1"></span>7.1 Fehlercodes

Nachfolgend sind Fehlercodes für technische und fachliche Fehler aufgelistet. Darüber hinaus besteht die Möglichkeit weitere Fehlercodes zu vereinbaren und damit diese Liste individuell zu erweitern.

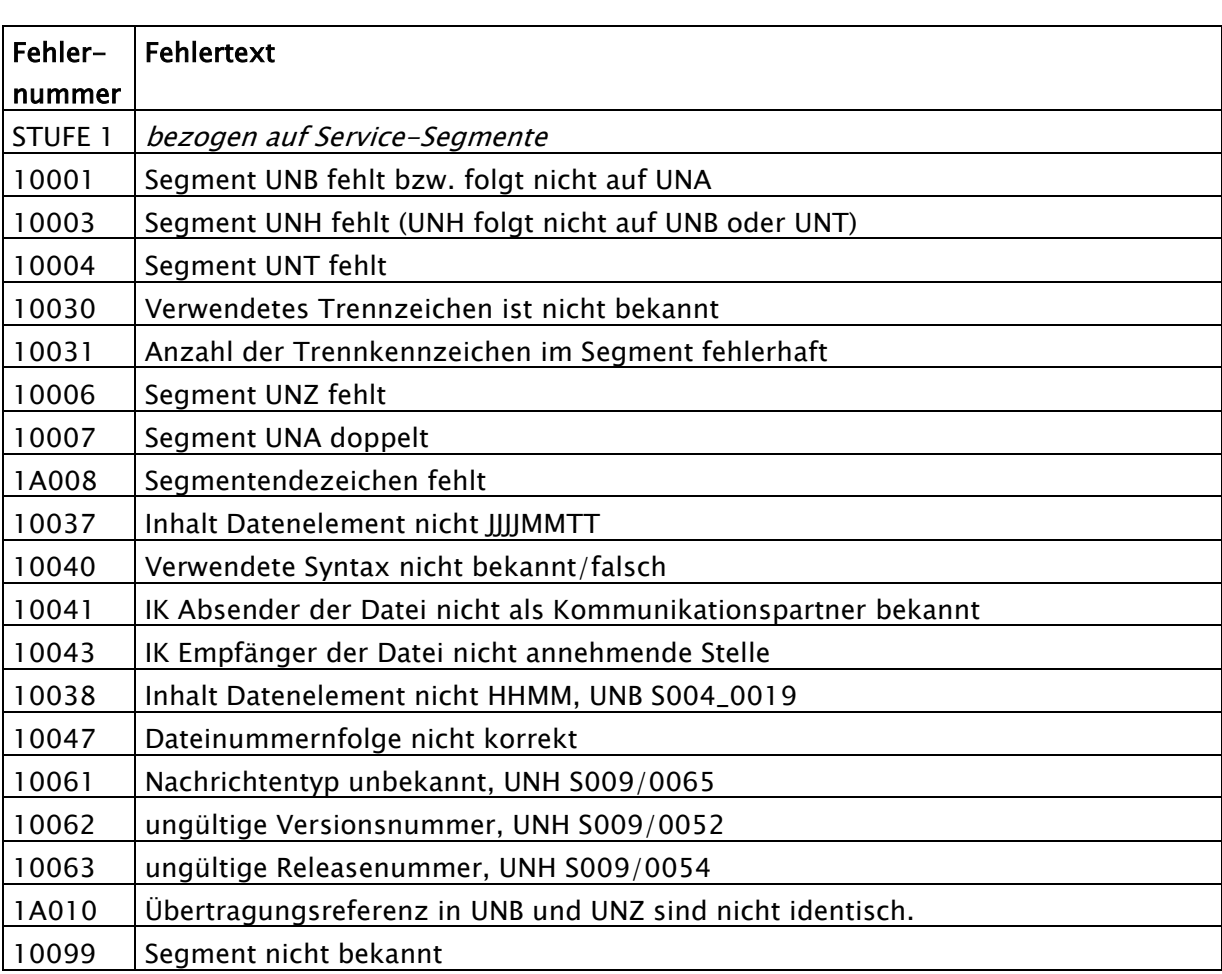

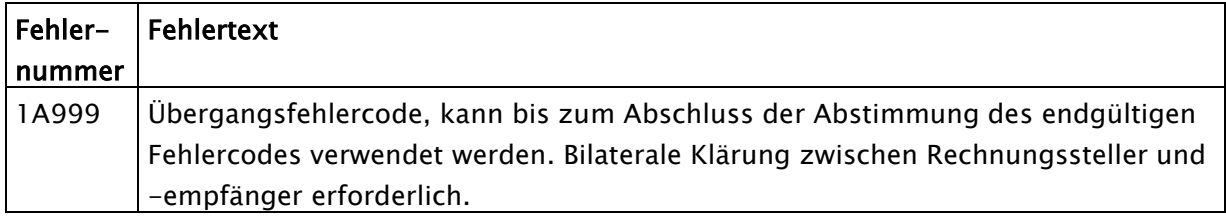

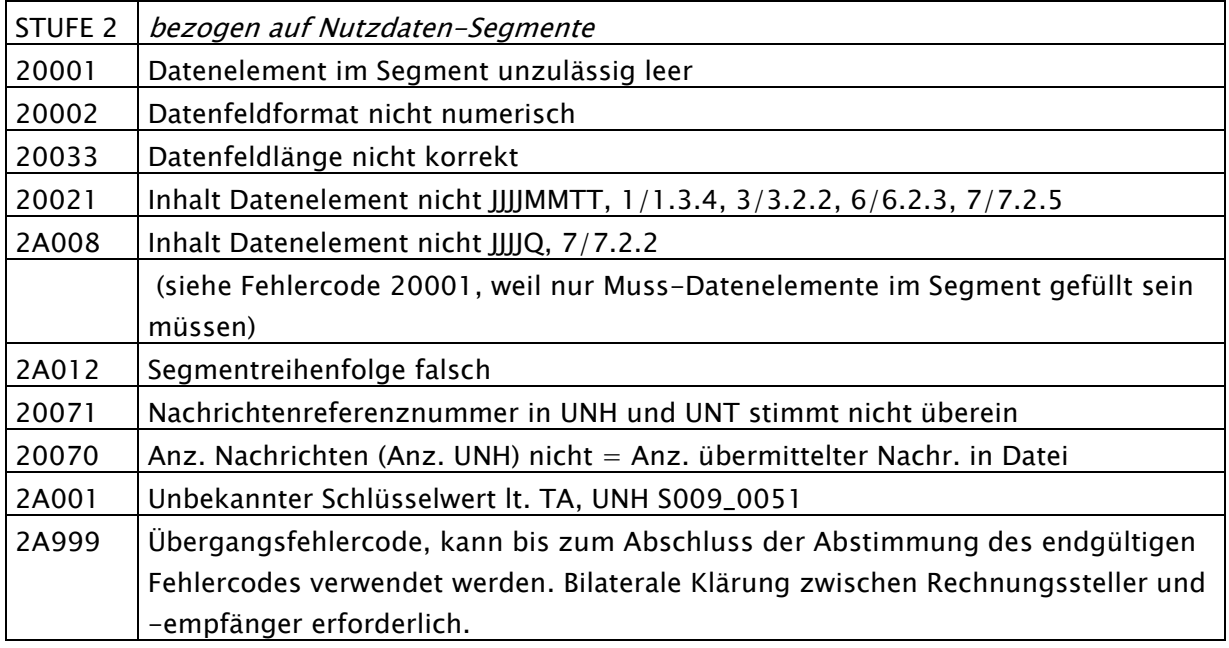

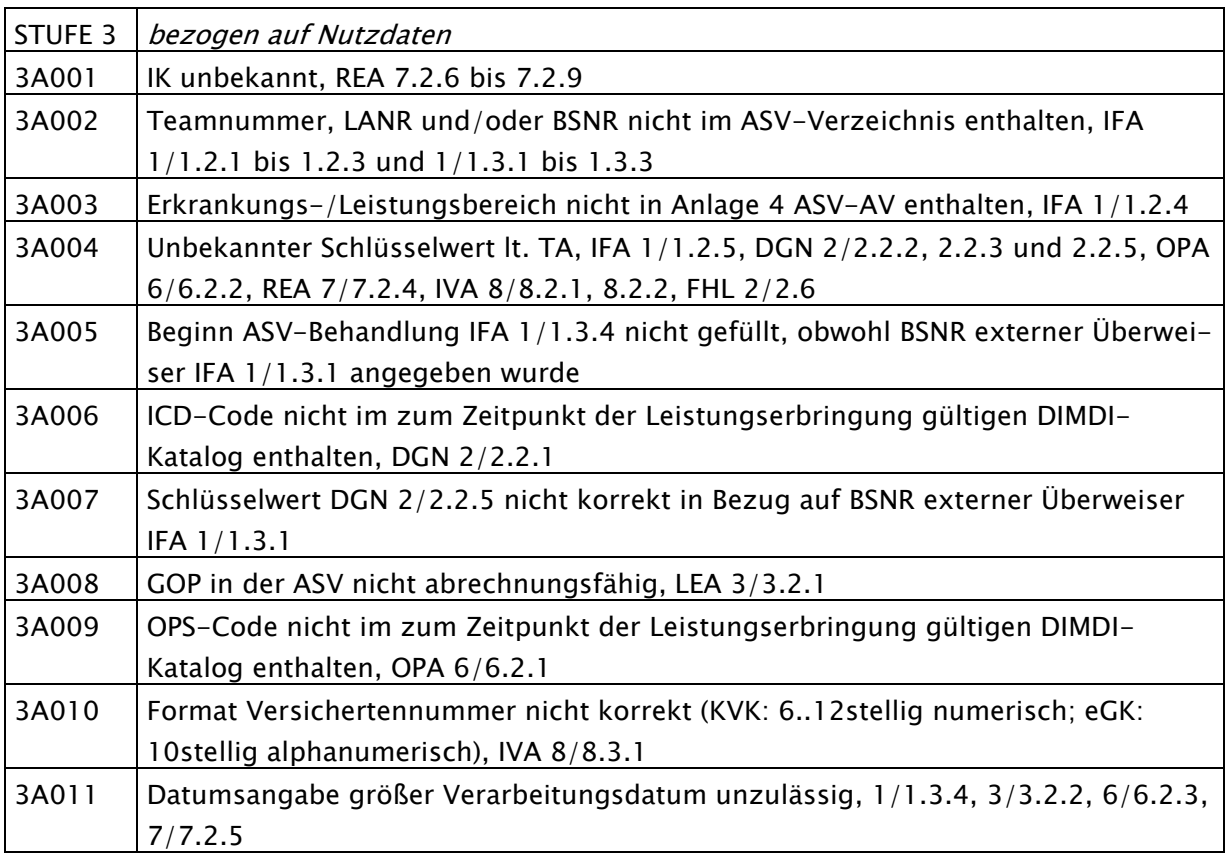

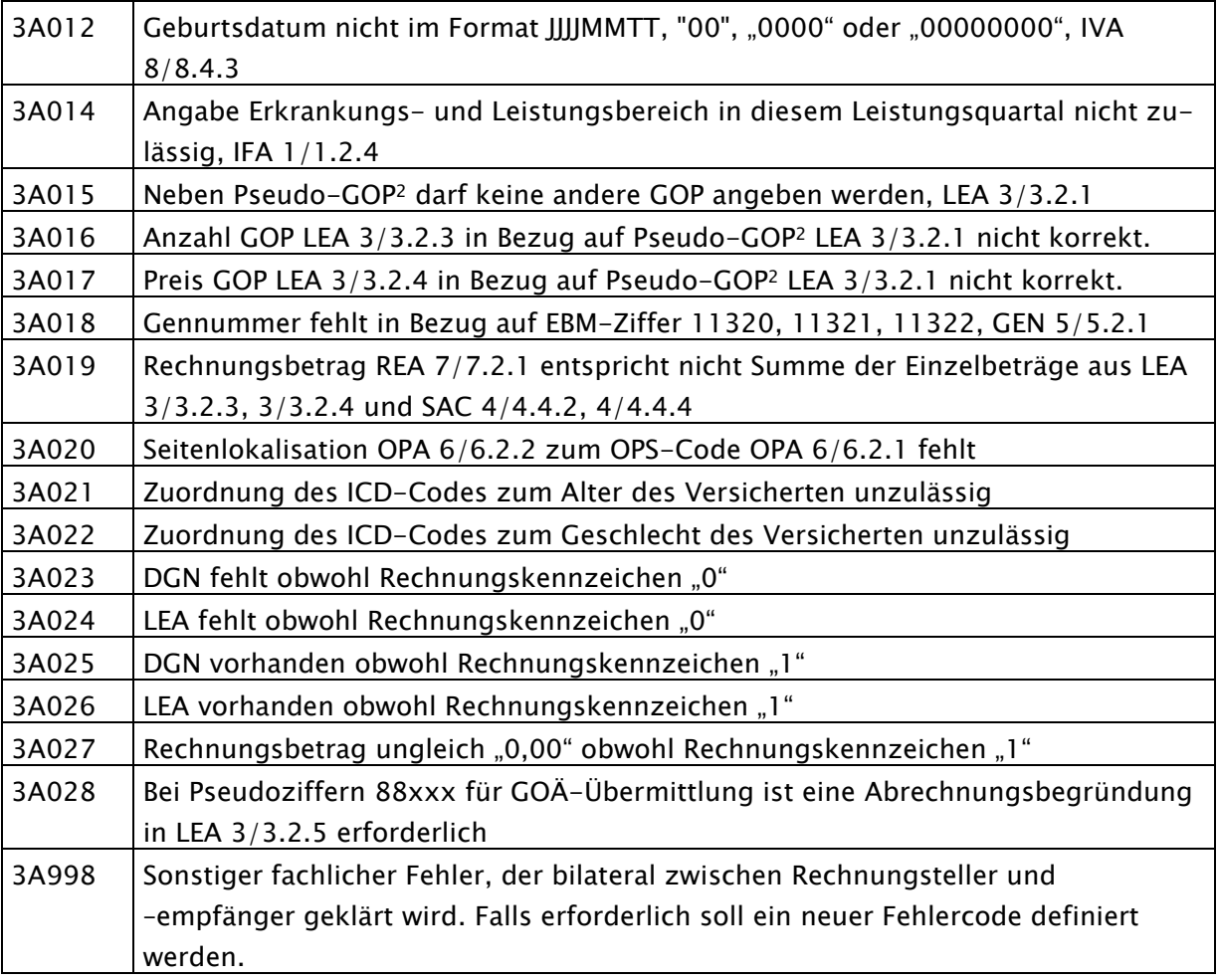

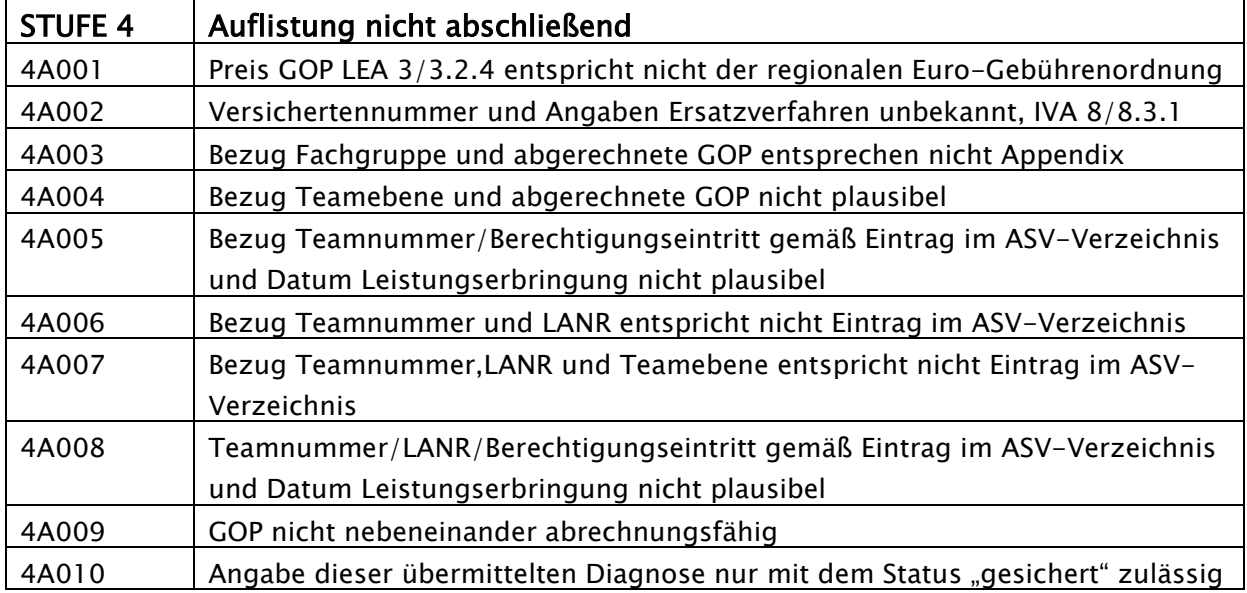

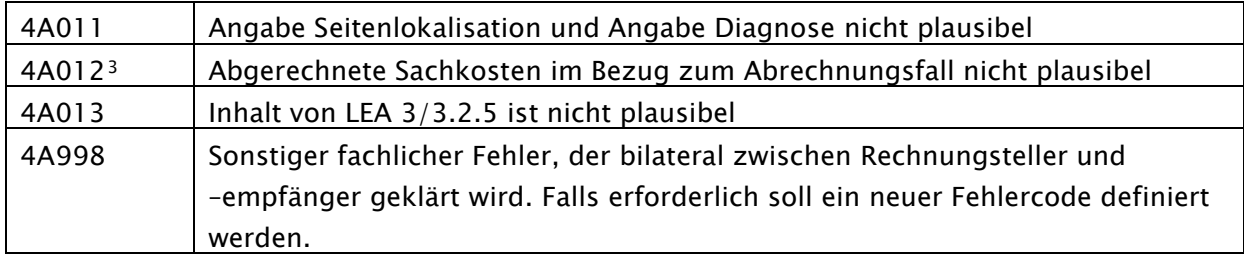

Hinweise zu den Fehlercodes xx999, 3A998 und 4A998:

- Bei wiederholtem Auftreten eines Fehlers wird im Rahmen der Technischen Anlage ASV (Anlage 2a) in regelmäßigen Abständen über die Aufnahme eines separaten Fehlercodes beraten.
- Fehlertexte der Fehlercodes xx999, 3A998 und 4A998 haben die jeweils auftretende Fehlersituation zu beschreiben.
- xx999, 3A998 und 4A998 dürfen nicht verwendet werden, wenn für den Fehler ein konkreter Fehlercode vorhanden ist.

-

<sup>3</sup> Die Prüfungen gelten bis zur Festlegung eines einheitlichen Sachkostenkataloges und werden anschließend angepasst in die Stufe 3 verschoben.